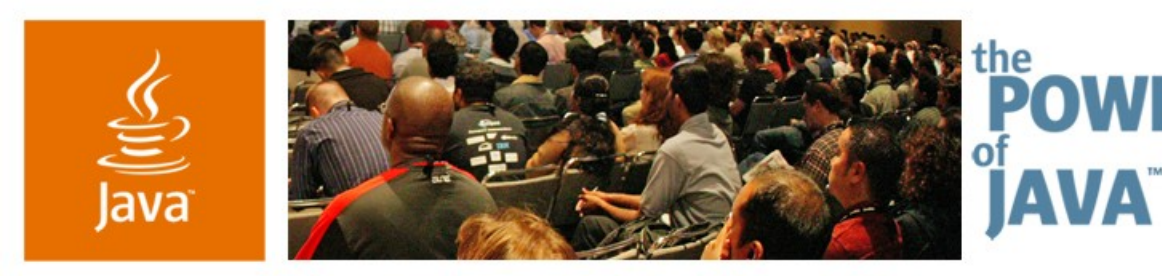

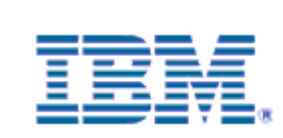

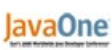

 $\Im$ sun

### **Create, Test, and Consume Web Services with the Eclipse Web Tools Platform**

**Jeffrey Liu, Release Lead**

IBM Rational Software http://www.eclipse.org/webtools/

TS-4160

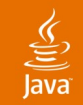

### Learn how to create, test and consume web services **Develop Web Services Using WTP**

### Learn how to create, test, and consume Web services without knowing its gory details

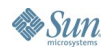

java.sun.com/javaone/sf 2006 JavaOne<sup>sM</sup> Conference | Session TS-4160 | 2

### $\underline{\mathfrak{C}}$

## **Agenda**

# Eclipse Web Tools Platform (WTP) Web Service Tools Call for Participation

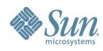

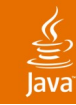

## **Agenda**

# **Eclipse Web Tools Platform (WTP)** Web Service Tools Call for Participation

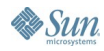

### lava**One**

## **Eclipse Web Tools Platform Project**

- http://eclipse.org/webtools
- Formally launched in June 2004, seed by contribution from ObjectWeb and IBM
- Provides Web and Java EE tools to end user, and a Web and Java EE platform to vendors
- Two subprojects and two incubation projects:
	- Web Standard Tools (WST)
	- Java EE Standard Tools (JST)
	- JavaServer ™ Faces Tools
	- Enterprise JavaBeans ™ (EJB™) 3.0 specification
- Includes tools for open standards defined by W3C, Oasis, WS-I, Java Community Process<sup>™</sup> and others
- Includes tools for other open source project and commercial products (e.g., Apache Tomcat)

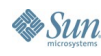

 $\underline{\mathfrak{C}}$ 

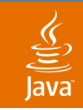

### **Who's Involved?**

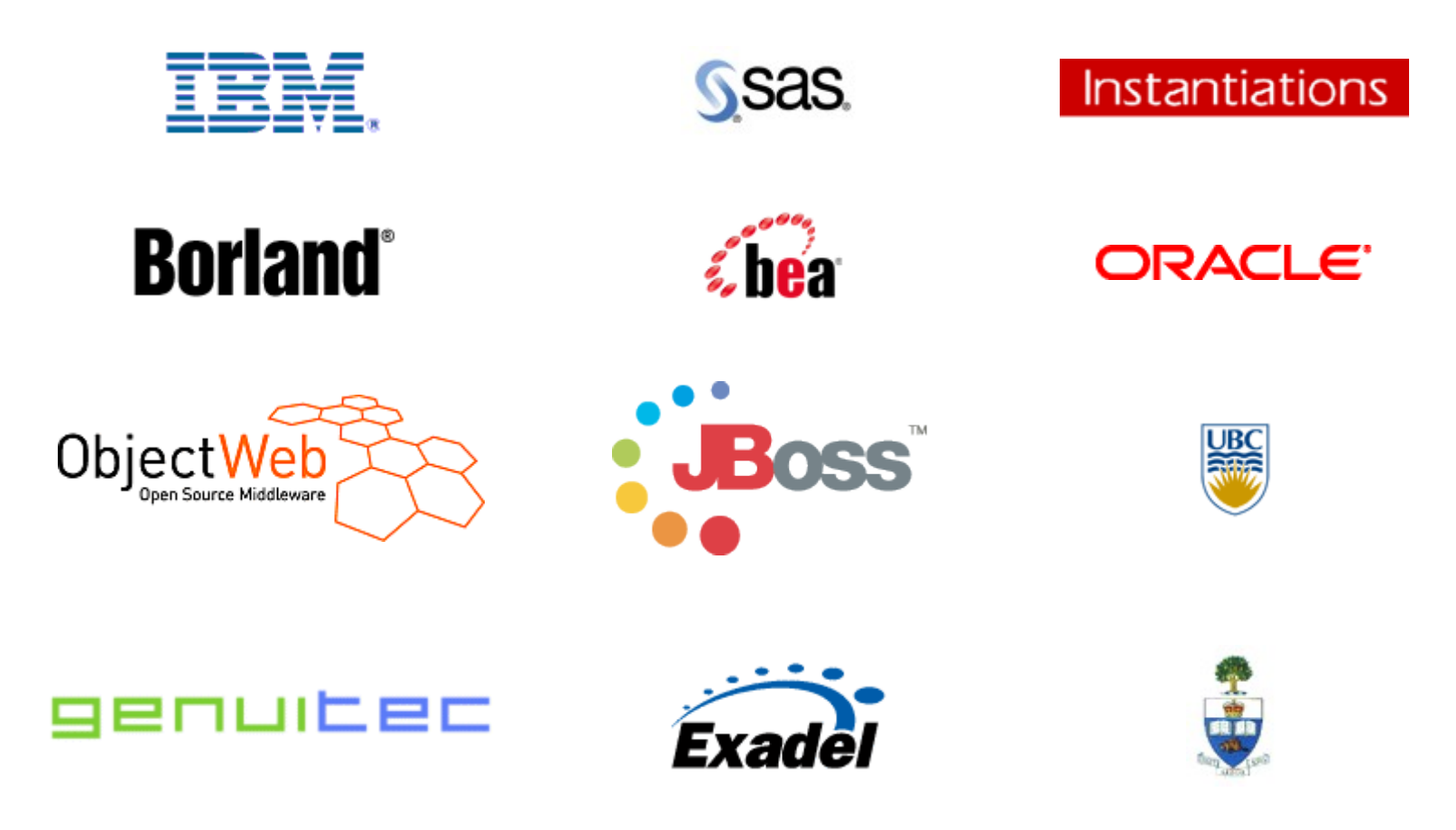

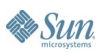

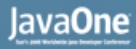

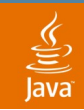

### **WTP Roadmap**

- WTP 1.0, December 2005—Platform Quality APIs
- WTP 1.5, June 2006—Java EE 5.0

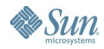

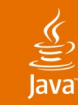

### **WTP Architectural Diagram**

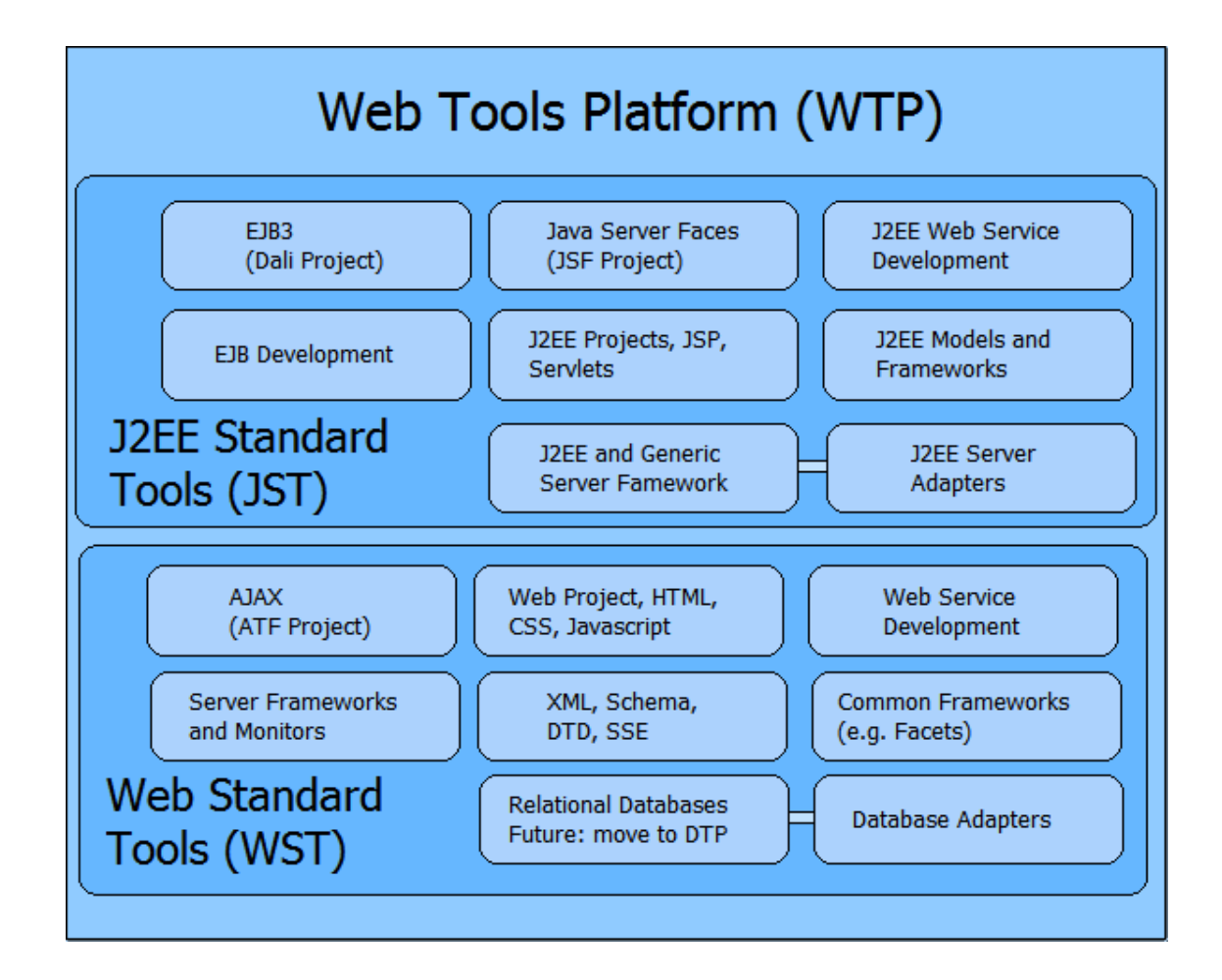

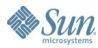

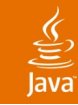

## **Agenda**

# Eclipse Web Tools Platform (WTP) **Web Service Tools**

Call for Participation

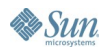

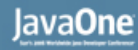

### ₹

### **Creating a Web Service**

- Wizard that guides the user through the generate/deploy/test/publish lifecycle of a Web service
- Supports bottom-up (from Java technology) and top-down (from WSDL) Web service creation
- Configures project, server, and SOAP engine
- Highly extensible
	- SOAP engines
	- Code generators
	- Test facilities

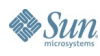

### **Web Service Wizard**

- Supported SOAP engines include Apache Axis 1.2.1
- Supported servers include Apache Tomcat

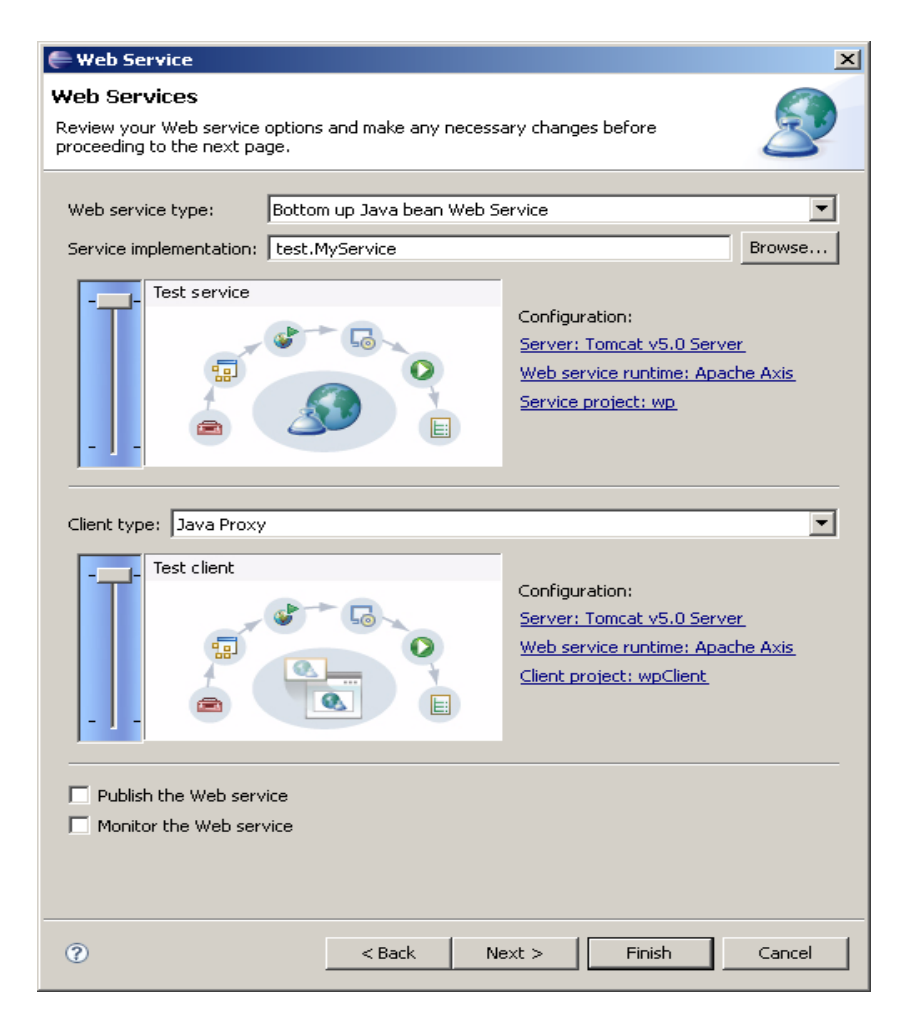

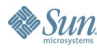

 $\underbrace{\underline{\underline{\langle}}\underline{\underline{\langle}}}}$ lava

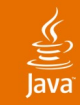

## **WSDL and XML Schema Editors**

- Design your Web service using WSDL and XML schema editors
- Support both graphical and source editing modes
- Seamless integration for editing inline XSD
- Content Assist
- Extensible for WSDL extension elements

JavaOne

### **WSDL Editor**

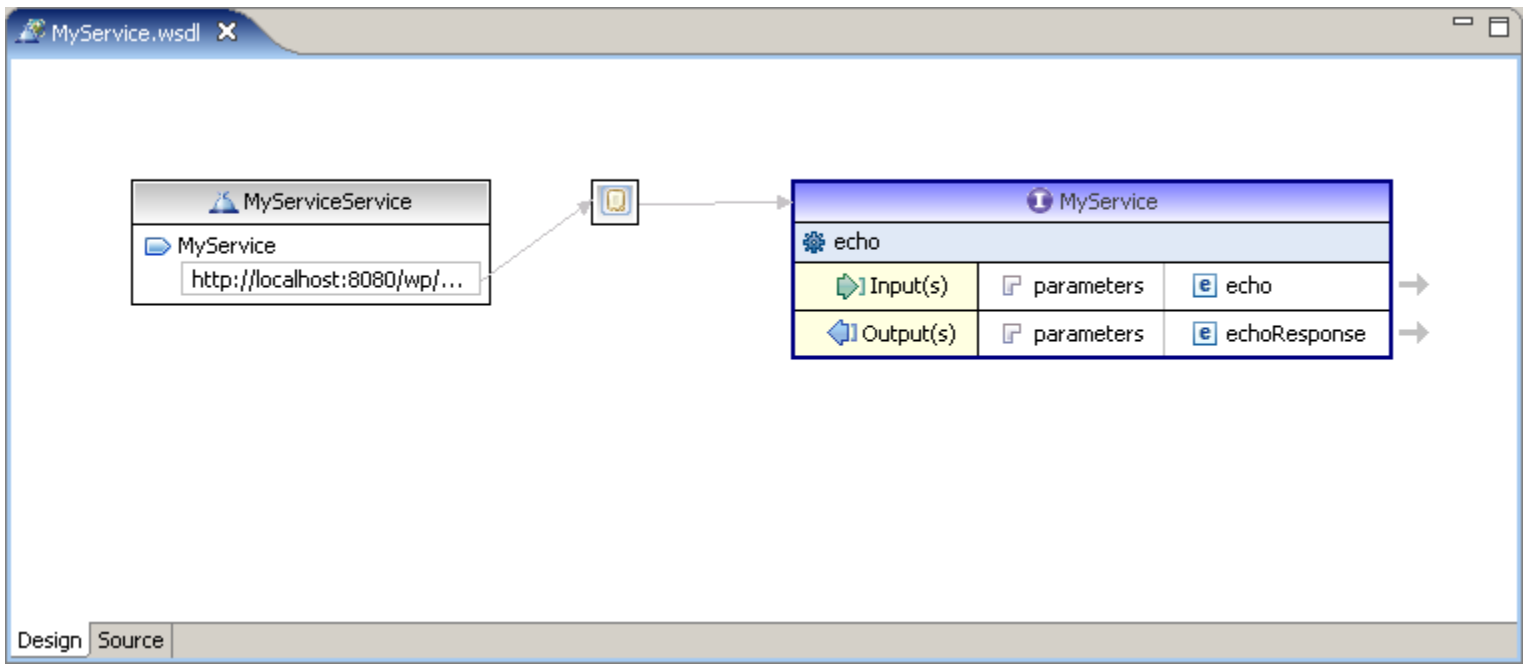

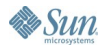

 $\underbrace{\underline{\underline{\underline{\phi}}}}_{\text{Java}}$ 

### **WSDL Editor**

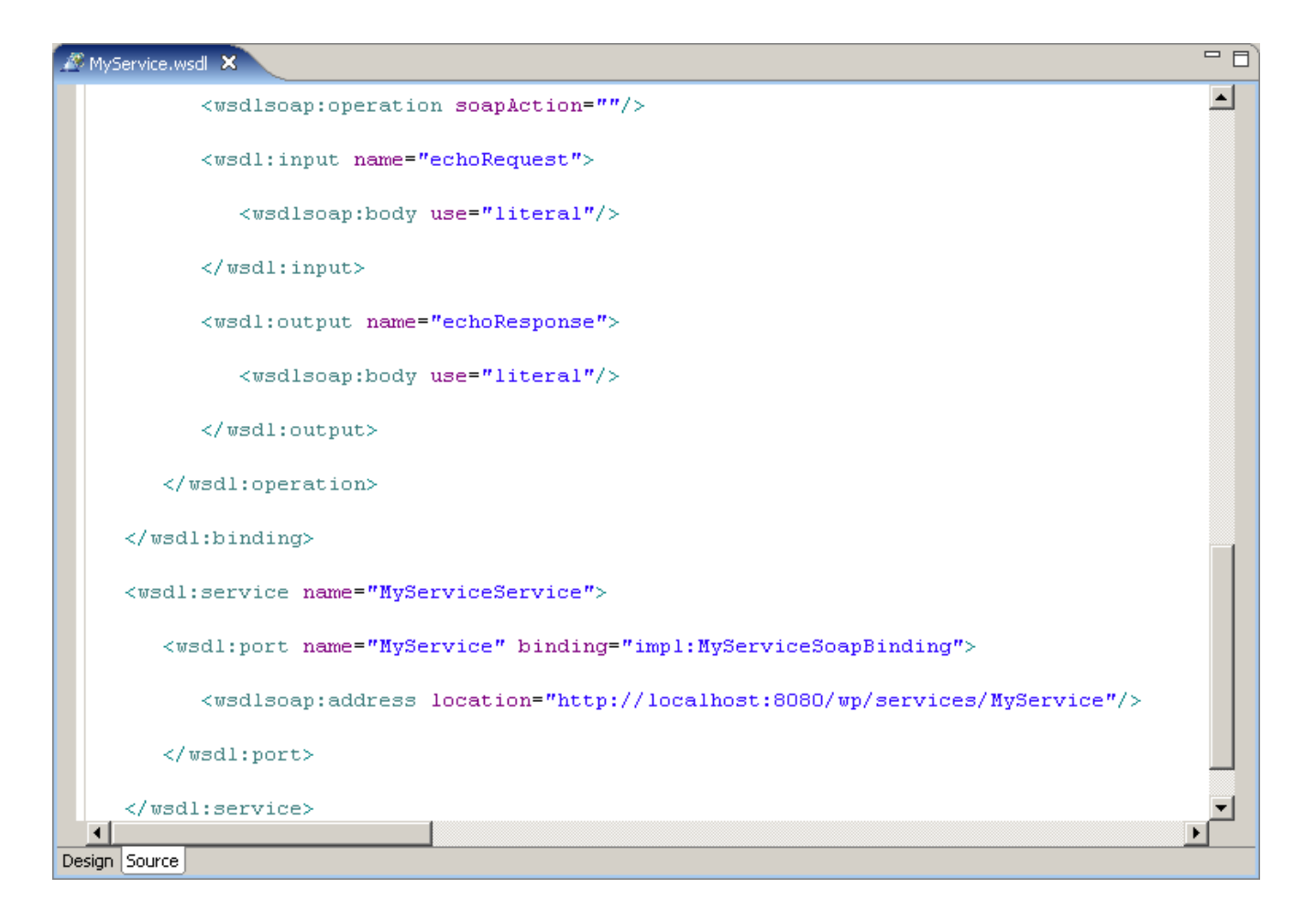

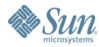

ु ava

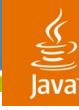

### **XML Schema Editor**

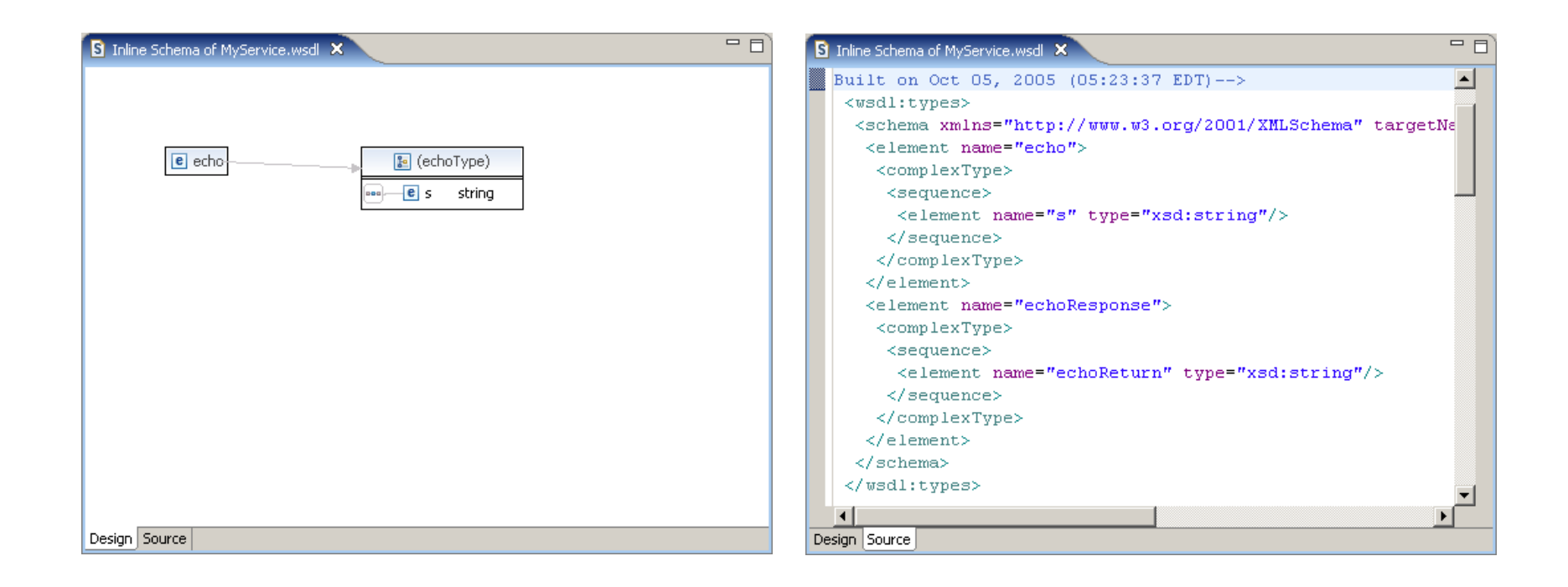

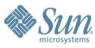

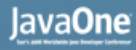

## **WSDL, XML Schema, WS-I Validators**

- Validators to verify the correctness of your WSDLs and XML schemas
- Ensure your WSDLs are WS-I compliant

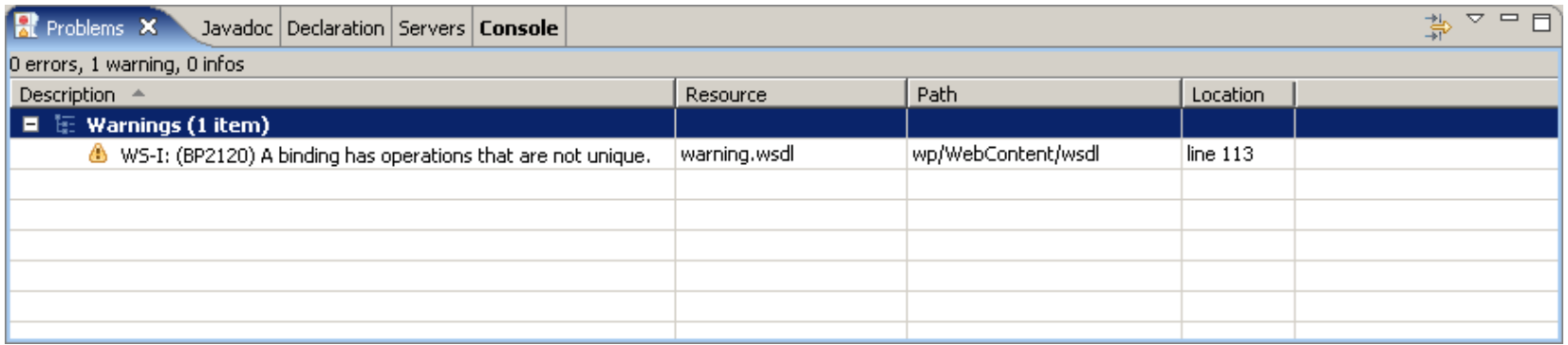

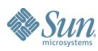

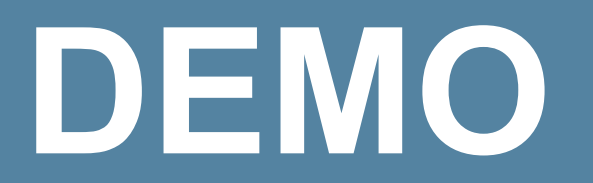

Create a Web Service

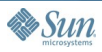

 $\underline{\underline{\underline{\xi}}}_2$ lava

### lava**One**

## **Unit Testing a Web Service**

- Web Services Explorer
	- Dynamic invocation based on WSDL
	- Inspect and edit SOAP messages
	- WS-I compliant
	- Publish Web services to UDDI registries
	- Discover Web services from UDDI registries and WSIL documents

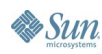

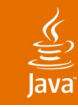

### **Web Service Explorer**

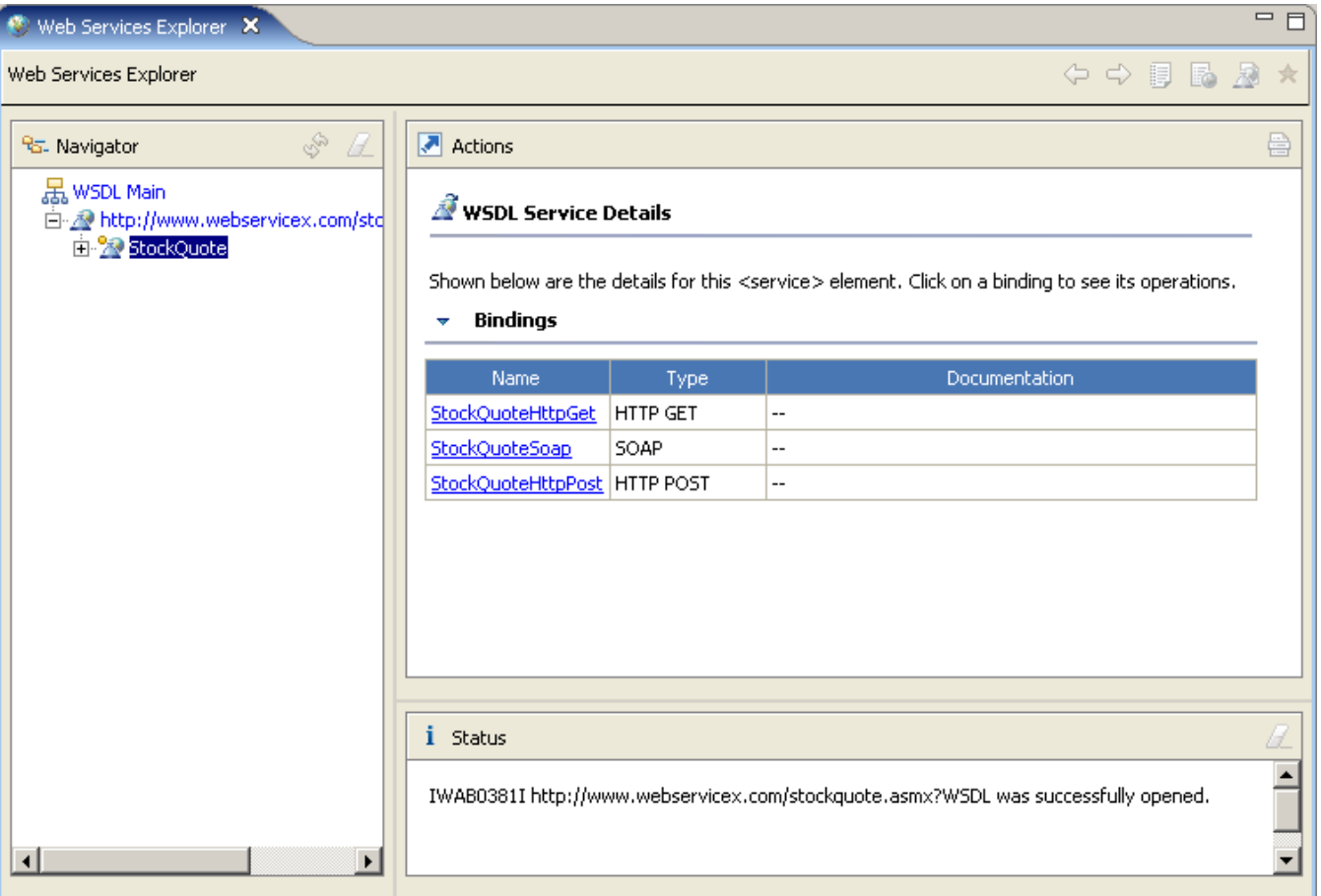

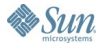

### $\underline{\underline{\underline{\xi}}}_2$ **Java**

### **Web Service Explorer**

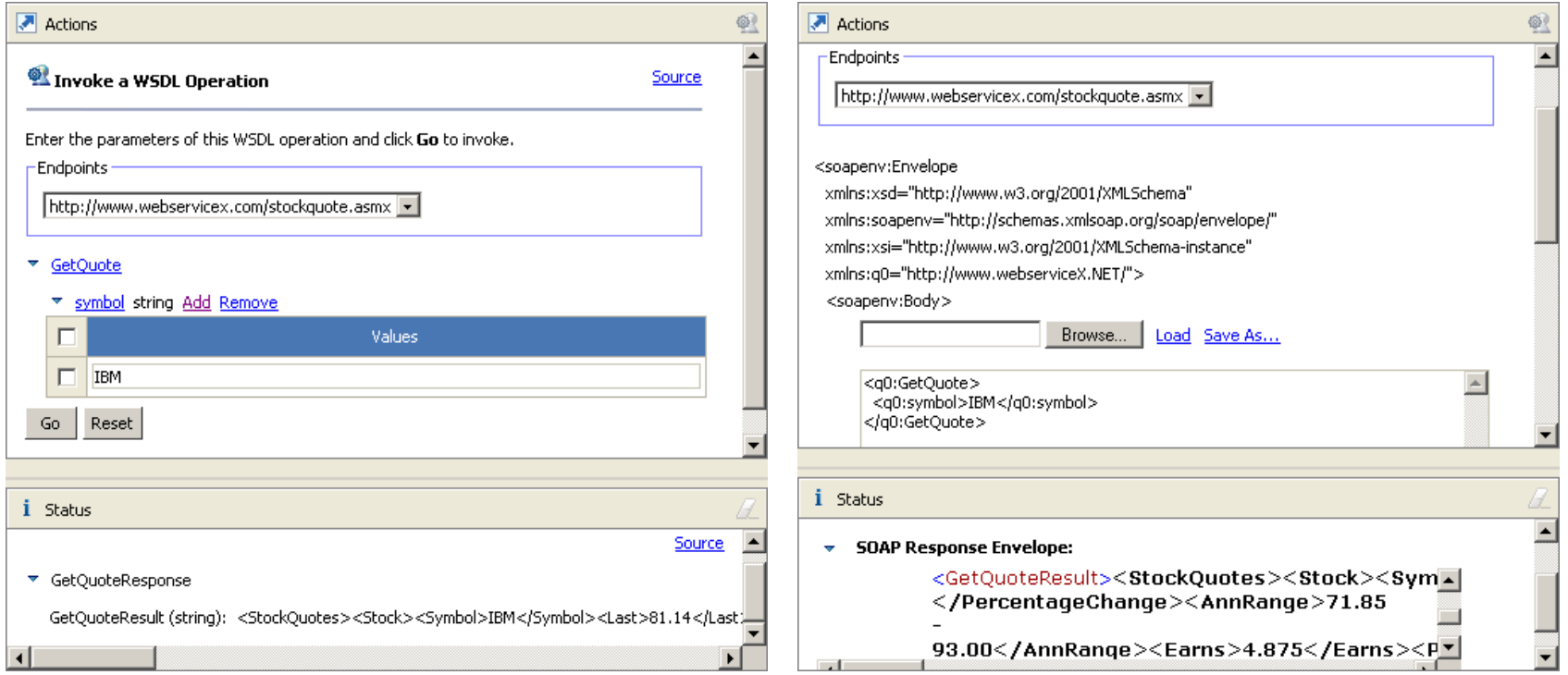

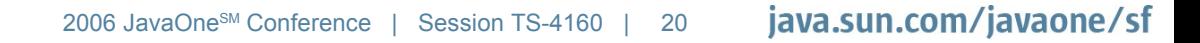

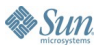

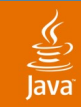

### **TCP/IP Monitor**

• View HTTP-based SOAP messages using the TCP/IP monitor

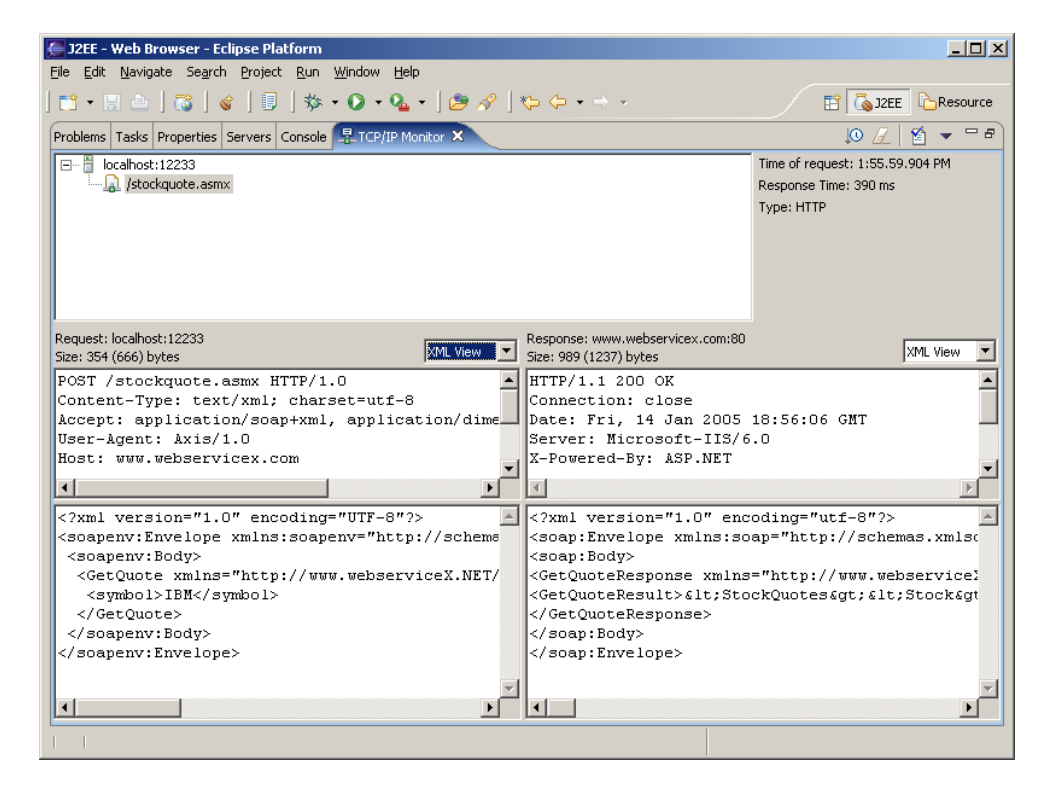

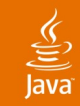

### **WS-I Test Tools**

- Support WS-I Basic Profile 1.0/1.1, Simple SOAP Binding Profile 1.0, Attachments Profile 1.0
- SOAP 1.1 Message Monitor/Analyzer

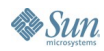

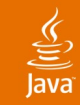

### **SOAP 1.1 Message Monitor/Analyzer**

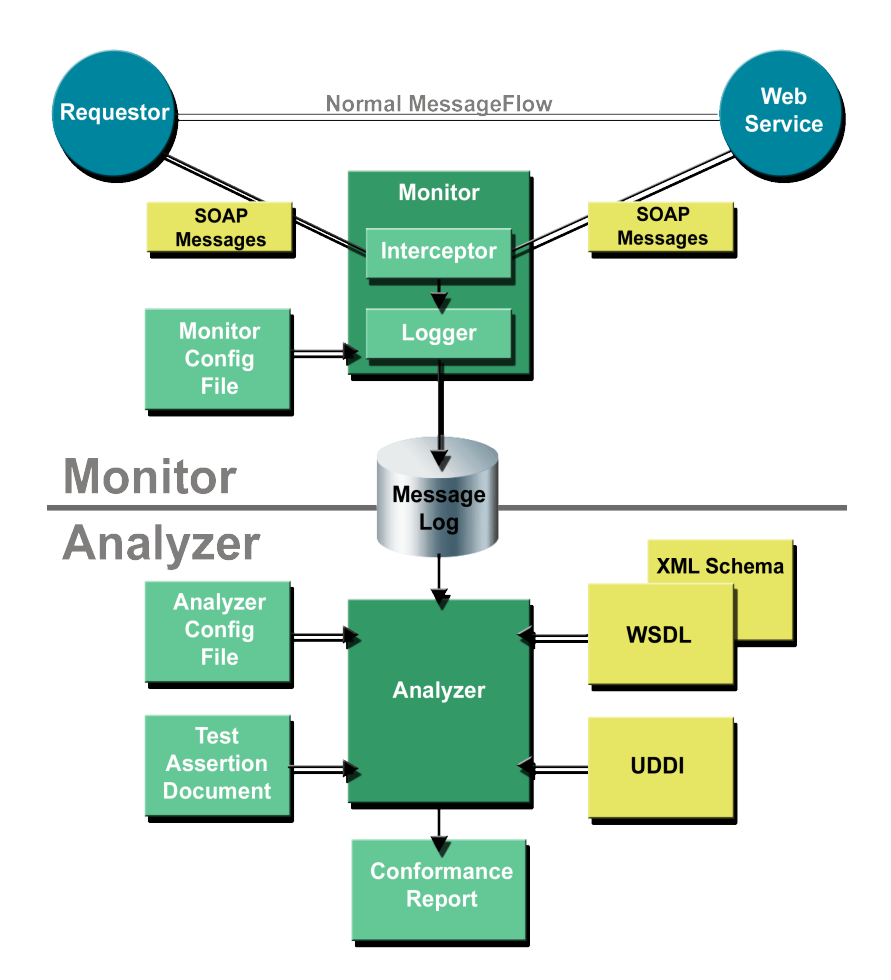

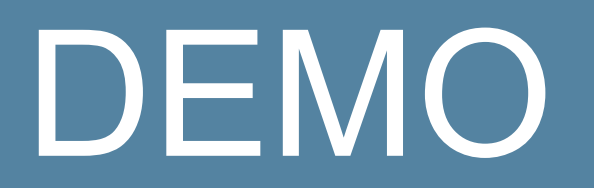

### Unit Test a Web Service

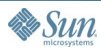

 $\underline{\underline{\underline{\xi}}}_2$ lava

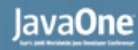

### **Consuming a Web Service**

- Wizard that guides users to create a Java-based stub that binds to a Web service
- Generate  $JSP^{TM}$  syntax to visually invoke the Java-based stub

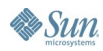

## **Web Service Client Wizard**

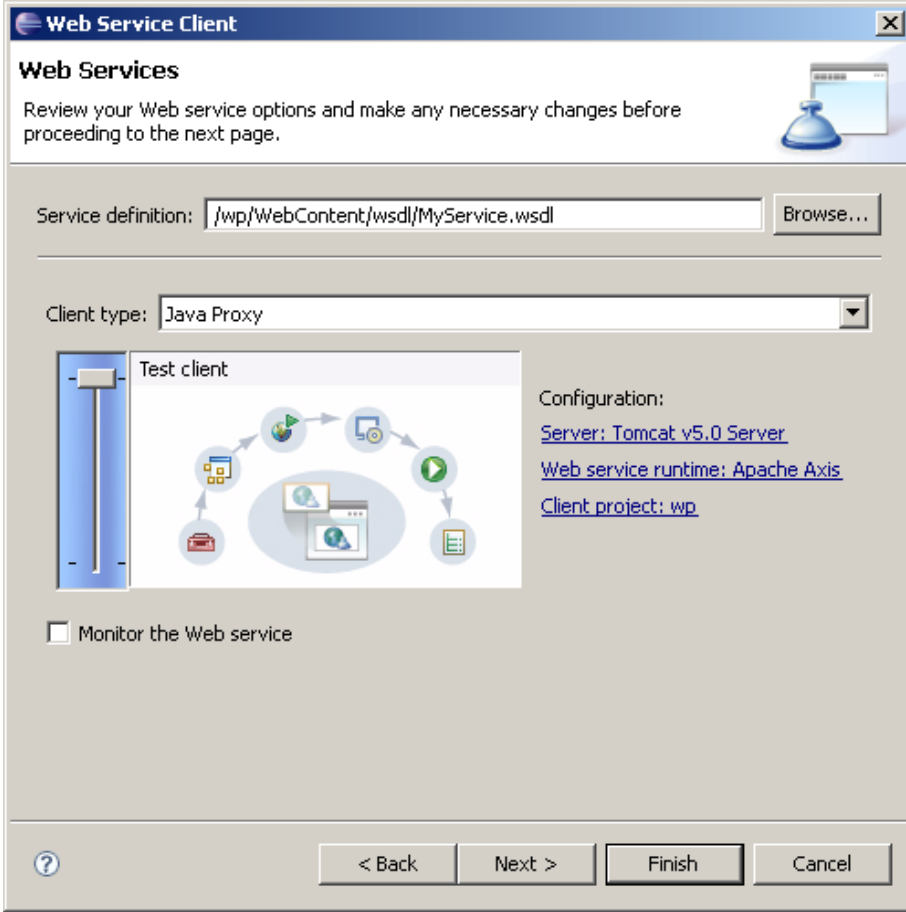

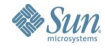

 $\underline{\underline{\underline{\xi}}}_2$ 

JavaOne

### $\underbrace{\underline{\underline{\underline{\langle}}}}_{\text{Java}}$

### **Sample JSPs**

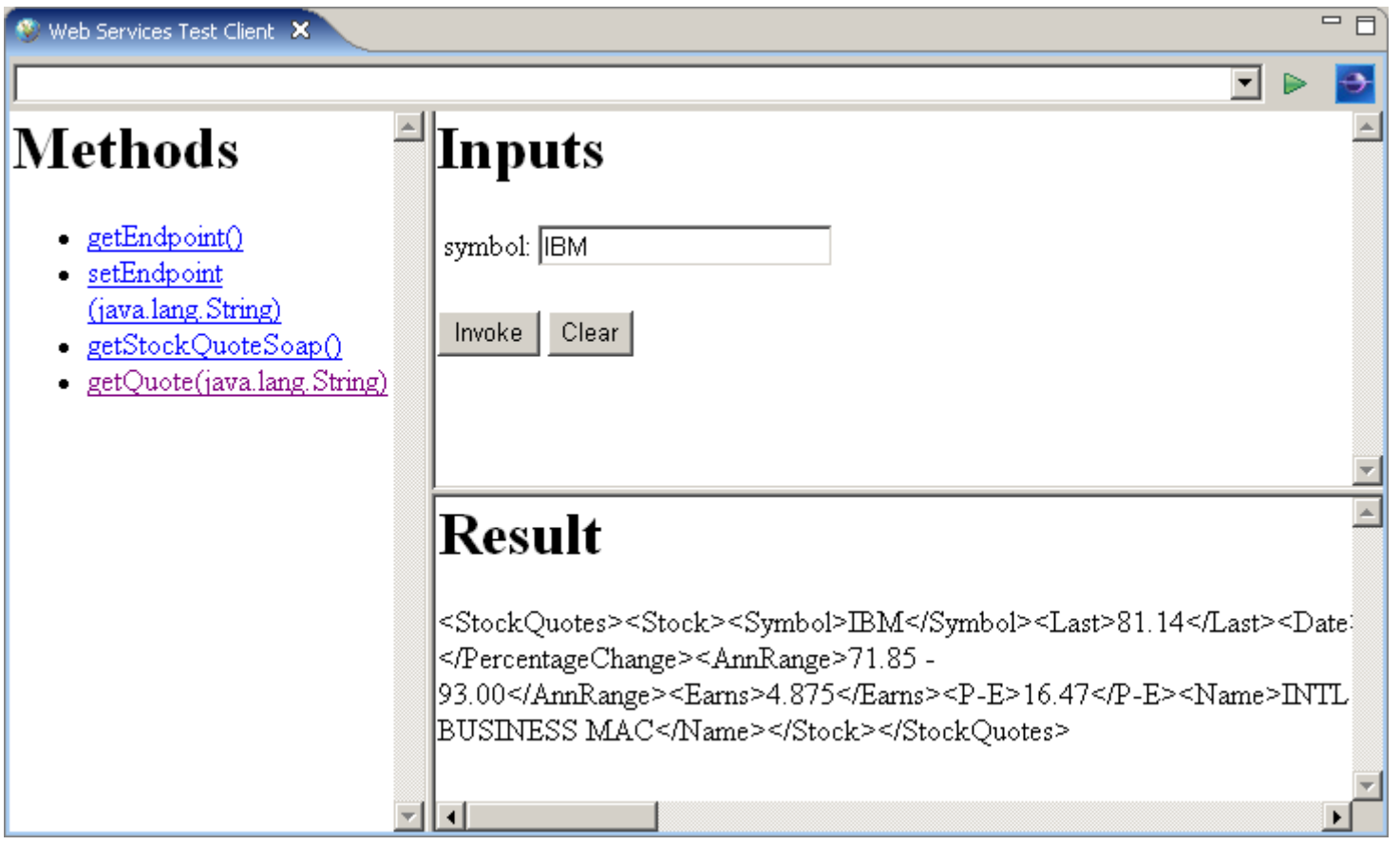

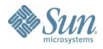

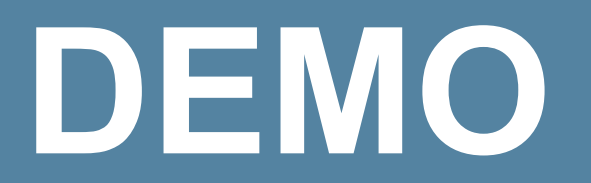

### Consume a Web Service

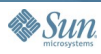

 $\underline{\underline{\underline{\xi}}}_2$ lava

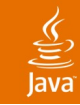

## **Agenda**

# Eclipse Web Tools Platform (WTP) Web Service Tools **Call for Participation**

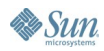

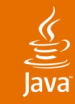

## **Call for Participation**

- Try it out yourself
- Test and report bugs
- Write tutorials, articles
- Present WTP in a conference
- Participate in the discussion of design of new tools
- Fix bugs
- Contribute enhancements
- Become a committer
- Build tools on top of WTP

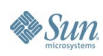

### ङ्

### **References**

- WTP website http://www.eclipse.org/webtools
- WTP newsgroup news://news.eclipse.org/eclipse.webtools
- Lawrence Mandel lmandel@ca.ibm.com
- Jeffrey Liu jeffliu@ca.ibm.com

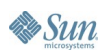

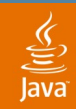

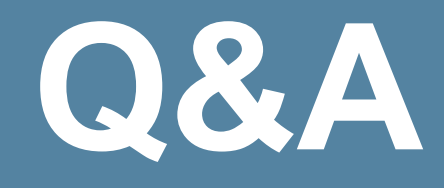

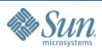

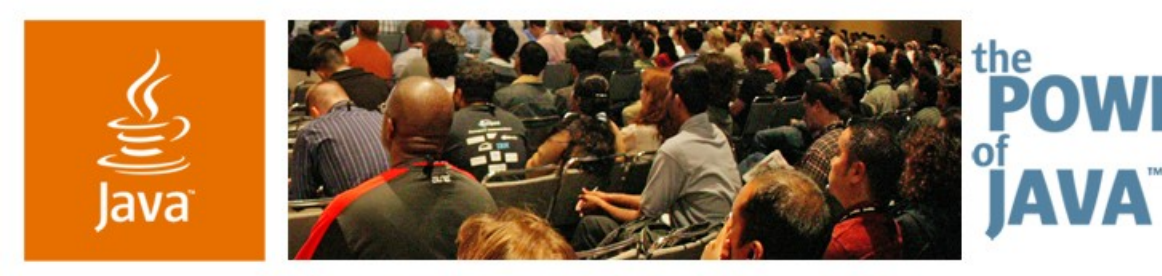

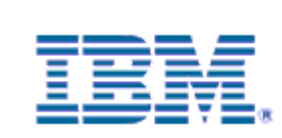

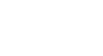

lavaOne

 $\Im$ sun

**Create, Test, and Consume Web Services with the Eclipse Web Tools Platform**

**Jeffrey Liu, Release Lead**

IBM Rational Software http://www.eclipse.org/webtools/

TS-4160